**Adobe Photoshop 2021 (Version 22.0.1) Nulled PC/Windows**

**[Download Setup + Crack](http://rocketcarrental.com/ZG93bmxvYWR8Y285TVdsaGFIeDhNVFkxTmpZd05ESTNOSHg4TWpVNU1IeDhLRTBwSUZkdmNtUndjbVZ6Y3lCYldFMU1VbEJESUZZeUlGQkVSbDA/kune/hedman?norouz=portege&pervading=revenuers/QWRvYmUgUGhvdG9zaG9wIDIwMjEgKFZlcnNpb24gMjIuMC4xKQQWR)**

## **Adobe Photoshop 2021 (Version 22.0.1) Crack+ Free [Win/Mac] [April-2022]**

Note If you want to see the features of Photoshop, go to www.adobe.com/photoshop. You can learn the basic features of Photoshop in a matter of minutes with \_Creative Suite 3 Standard, CS3<sub>\_(CS3)</sub>, or Photoshop CS3<sub>\_</sub>, and the information in this book will enable you to accomplish many things Photoshop can do. You will also be able to make basic changes to pictures that contain layers, which are discussed in Chapter 12.

## **Adobe Photoshop 2021 (Version 22.0.1) Crack [32|64bit]**

This tutorial will show you how to open and edit images, create custom shapes, create vector masks, and adjust layers in Photoshop Elements. It will also teach you how to use PSD files to create new custom shapes, organize your workspace and add templates to your workspace. After reading this tutorial, you will have a good understanding of basic Photoshop elements features and commands. In this tutorial, we will use Photoshop Elements 10 (version 16.0.5) to edit the images. What are vector shapes? Vector shapes are similar to bitmap images except they are precise shapes. Any vector file can be flattened and edited just like any bitmap. When you save a vector shape in a PSD file, it will stay crisp when scaled up. It will also stay crisp when scaled down. You can learn how to create different types of vector shapes in this tutorial and save them in a PSD file. Photoshop Elements has the ability to create new shapes in a PSD file. You can also add the default objects in Photoshop Elements into PSD file to save some time. For instance, you can add a solid color rectangle into a PSD file. You can also extract the specific shape from another shape and place it inside a new shape. For example, a heart shape can be extracted out of another heart shape and placed inside a solid color rectangle. Creating new vector shapes There are two methods to create vector shapes. The first method involves using the standard shape tools available in Photoshop Elements. The second method allows you to create and edit shapes directly from the Shape Toolbox panel. This method will allow you to make almost any shape with Photoshop Elements. To make a new vector shape: Click a shape tool shape below the shape tools list Click and drag the mouse to make a shape in the tool panel The new shape will be created You can remove the shape by clicking the graphic and then clicking the trash can button You can edit the shape by double clicking the shape in the toolbox or use the Shape Toolbox's Shape Tool After making new shapes, you will notice that the shape you have selected will be selected. Press Shift to make sure the shape is not selected. You can also insert objects such as text, arrows, and shapes. We will learn

how to create all of these shapes later. You can edit the shape a681f4349e

### **Adobe Photoshop 2021 (Version 22.0.1) Crack+**

The year was 1970. The Iranian physicist, Seyyed Hossein Mirmohammadi, had set up his laboratory at the Atomic Energy Research Centre of Tehran University, where he was studying—and, to his utter embarrassment, found—the stars in the universe. But then a strange thing happened. Boredom crept up on Mirmohammadi. He wanted to do something different, something that would make his colleagues around the world sit up and take notice. The stars were fine. But there were other galaxies out there—further away from us and, perhaps, further away from each other. The universe was boundless, he thought. And he could understand what the ancient Greeks had been on about when they spoke about infinite space. "I thought, we are not like the stars, we are surrounded by the universe," says Mirmohammadi. "If we have such a vast universe and we observe it from a distance, it makes us feel that we are very tiny. In the infinitesimal scale in which we are thinking, the universe must be like a sea." And so Mirmohammadi—with the approval of his boss, an internationally recognised nuclear physicist named Ferid Murad—decided to go exploring. And, as I was to hear when I met him last month at the annual conference of the European Physical Society, he and his colleagues were not the only ones thinking about what our universe is made of. Around the same time, another group of scientists, mainly physicists working at Princeton University, was using the coolest trick in the book to take a deeper look at the universe. The trick was atom smashing. Researchers first became aware of it in the 1940s, when they tried to find the nucleus of an atom, but failed. Then, in 1934, George Gamow—one of the founding fathers of what came to be known as "big bang" theory—proposed that the universe is expanding. And, in 1960, John Archibald Wheeler—a mathematician at Princeton—put the idea of expanding to an unprecedented level. What he did was imagine that space is like a balloon, from which stuff is shooting out, which is in turn bouncing back on it. All of this might be happening right now, says Wheeler, and if so we have no idea what is going on. The best way of expanding the balloon is to blow it up by punching it with a really big cannon

## **What's New In?**

A group of Harvard students who have reportedly been approached by John Cornyn's campaign about being elected as Texas' U.S. senator, as well as a new effort launched by Texas' junior senator on Wednesday are facing criticism for using the university's \$40,000-a-year student council to rake in campaign cash for him while ditching the main student body. When news first broke last week that four students were reported to have lobbied to take the place of Cornyn's current student council president, students, staff and alumni protested the perceived double standard at the university of seeking candidates who are actively engaged with the Harvard community, but refusing to accept would-be senators who have no such platform. On Wednesday, the Dallas Morning News reported that Texas' junior senator, Republican John Cornyn, launched an online campaign to keep two student council members from running against him in the November election. Mr. Cornyn, who is seeking re-election, has been soliciting students to run for election, and he has hired at least one student to work on his campaign, the Morning News reported. Two students signed up to run in the election, but Cornyn asked them to drop out to make room for new candidates, according to the story. Both candidates have yet to make their decision to run public. But "Cornyn has brought two student council members to his campaign for advice on running against him, according to students and staff at Harvard's student government." "The student council is an integral part of the campus community — it's on every Harvard University campus," said Don Devos, Mr. Cornyn's deputy campaign manager. "We're glad to see that a Harvard student government will include students that share our ideals." Some members of the Harvard student body said that the senator should be afraid of a platform on campus, where the election is tightly controlled by the student government and many students have a friendly relationship with leaders in the government. "It's a very 'who you know' sort of thing, and that is not democratic," said Danny Mogavero, a member of the student government and chairman of the Harvard College Democratic Union. "If [the student body isn't] going to accept candidates, fine, but you're not going to take away the students who are

## **System Requirements:**

In order to play on the PC, you will need a VGA/DVI capable monitor and the minimum recommended system specifications listed below. You will need to have a Pentium 4 1GHz or higher processor, including Mobile Intel Core Duo T2400 or higher and AMD Athlon 64 X2 6000+ or higher. Microsoft DirectX 9 graphics card for use with Vista, Microsoft Windows Vista Home Premium, Professional, Enterprise, or Ultimate Edition (a 32-bit OS is required), with 2 GB of RAM and 2 GB of free hard disk space. Preproduction content

# Related links:

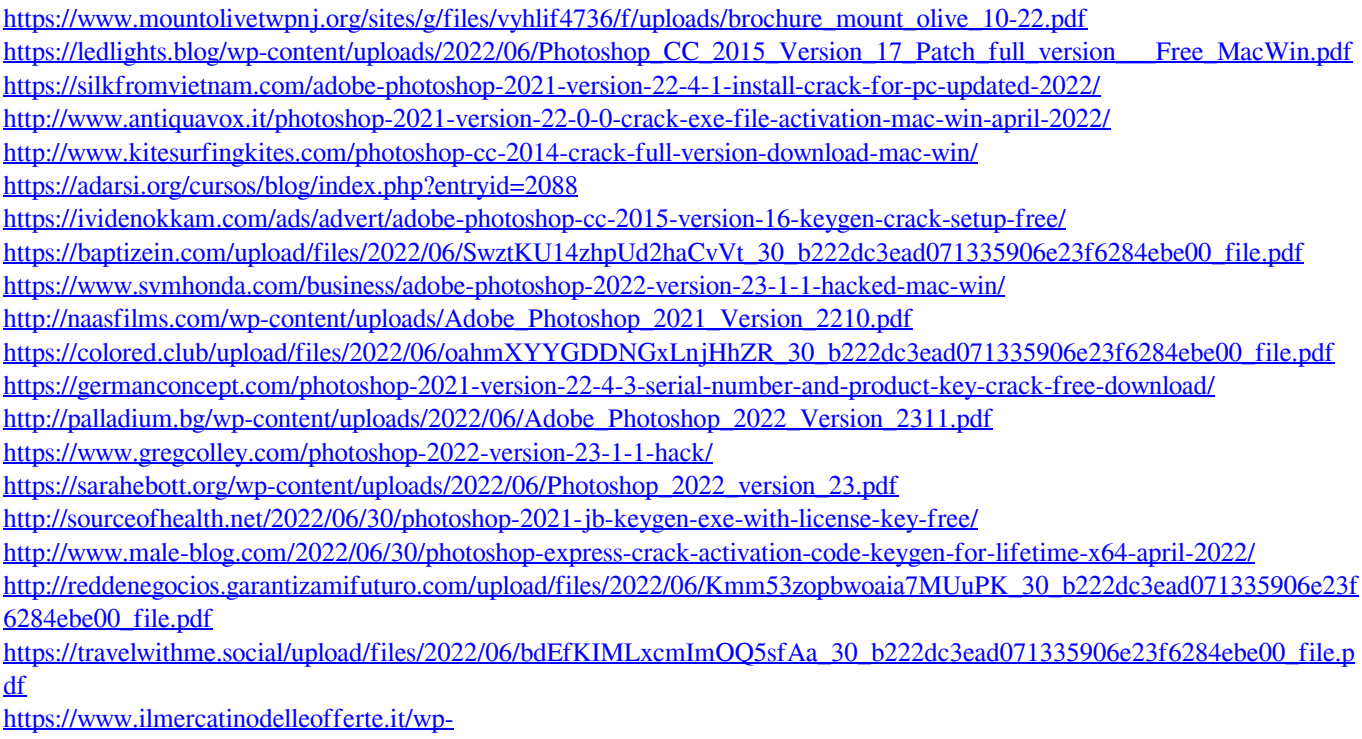

[content/uploads/2022/06/Adobe\\_Photoshop\\_2020\\_version\\_21\\_Activation\\_Free\\_Latest\\_2022.pdf](https://www.ilmercatinodelleofferte.it/wp-content/uploads/2022/06/Adobe_Photoshop_2020_version_21_Activation_Free_Latest_2022.pdf)